# 选择焦虑的解决方案

 $\bigcap$ 

**圣 则 I T 技能学院** 编程中级课

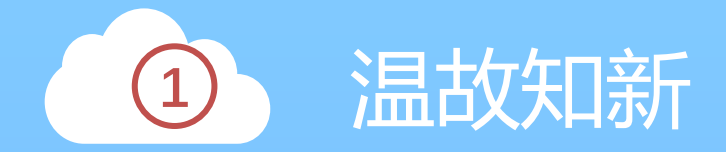

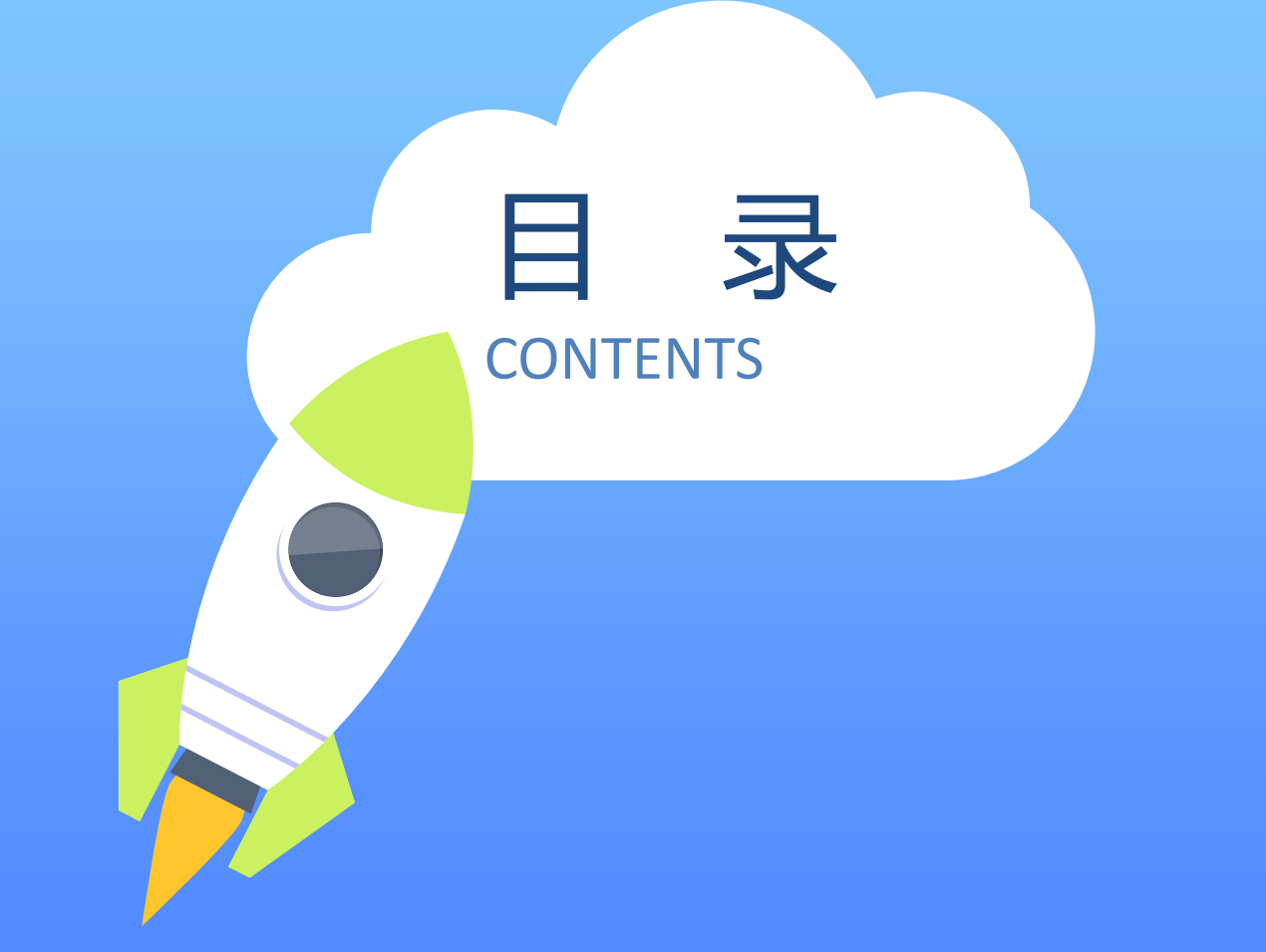

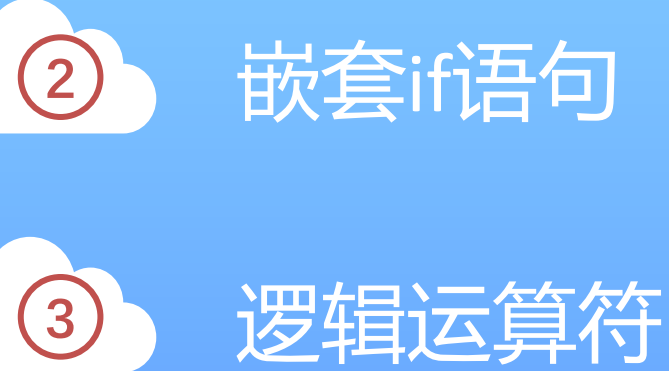

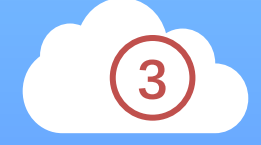

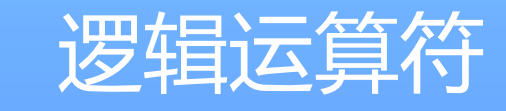

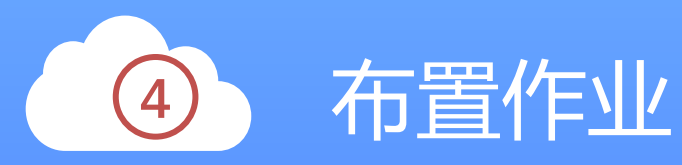

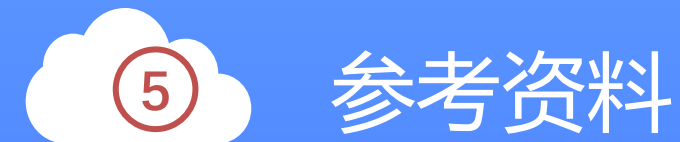

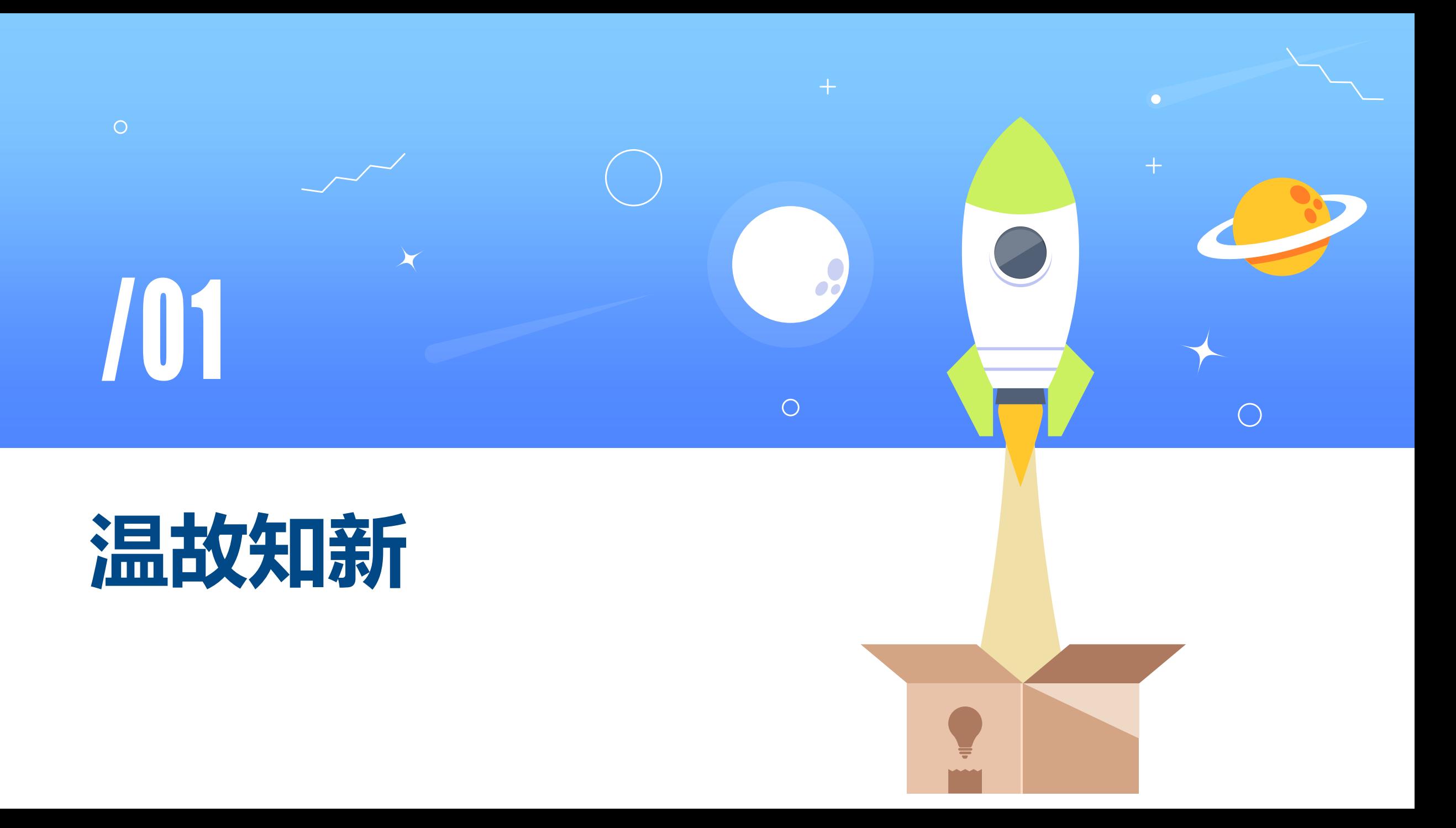

## 字符串的运算和方法

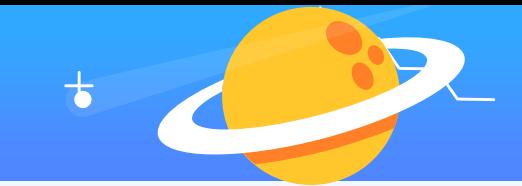

#### 运算:

- 重复\*, 取长度len(), 截取单个[ ]或多个字符[ : ], 成员in 内建方法
- 检查: 是否满足某个条件 (True/False)
	- isupper(), islower(), isalpha(), isdigit()
- 转换:生成新的字符串
	- upper(), lower()
- 搜索:得到相关的信息
	- find(), count()

#### 方法vs函数

• 字符串方法调用格式:**字符串.方法名(参数)**

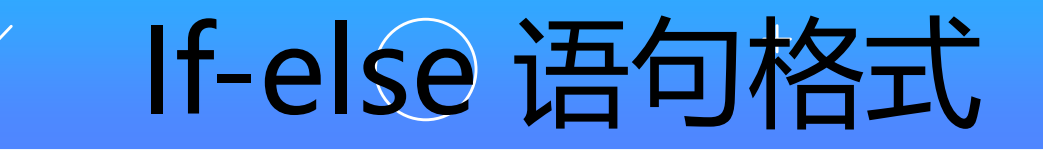

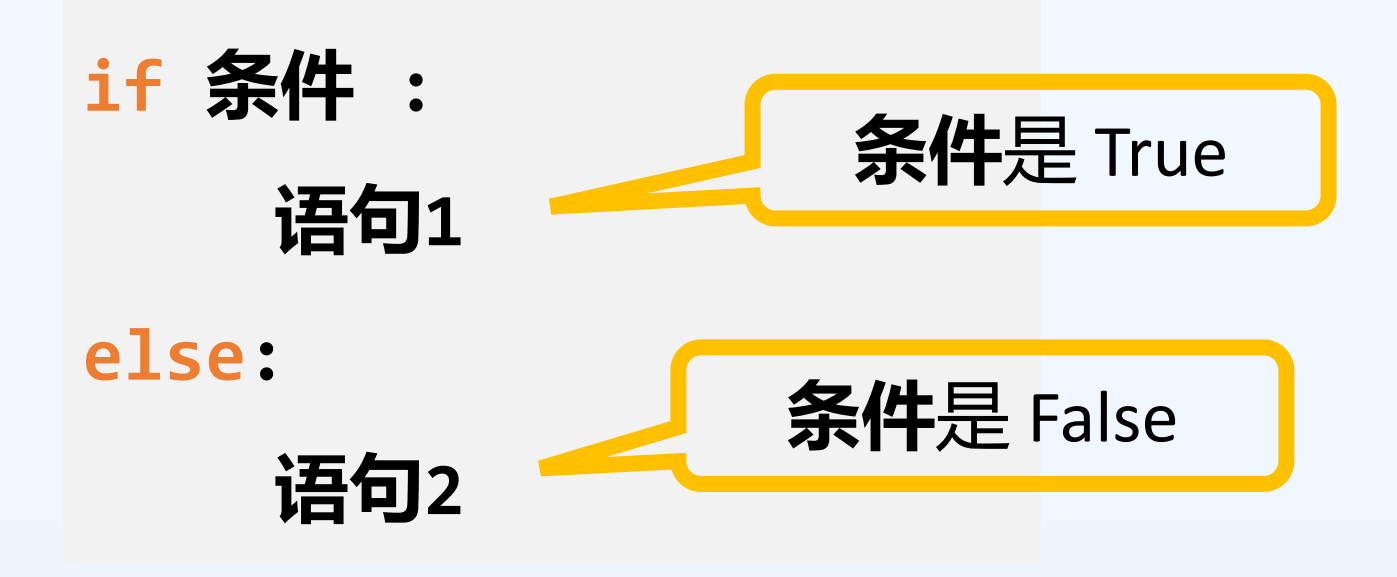

**a = input("下雨了吗(y/n)?") if a == "n": print("出去玩!") else: print("在家学习!") a = input("下雨了吗(y/n)?") if a == "y": print("在家学习!") else: print("出去玩!")** 两种写法

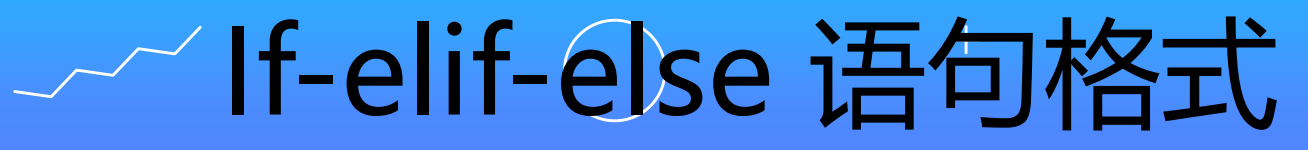

- **if 条件1 :**
	- **语句1**
- **elif 条件2 : 语句2**
- **else :**

#### **默认语句**

3个分支 只有一个分支会运行

- **if 条件1 :**
	- **语句1**
- **elif 条件2 :**

#### **语句2**

**elif 条件3 :**

**语句3**

**else :**

**默认语句**

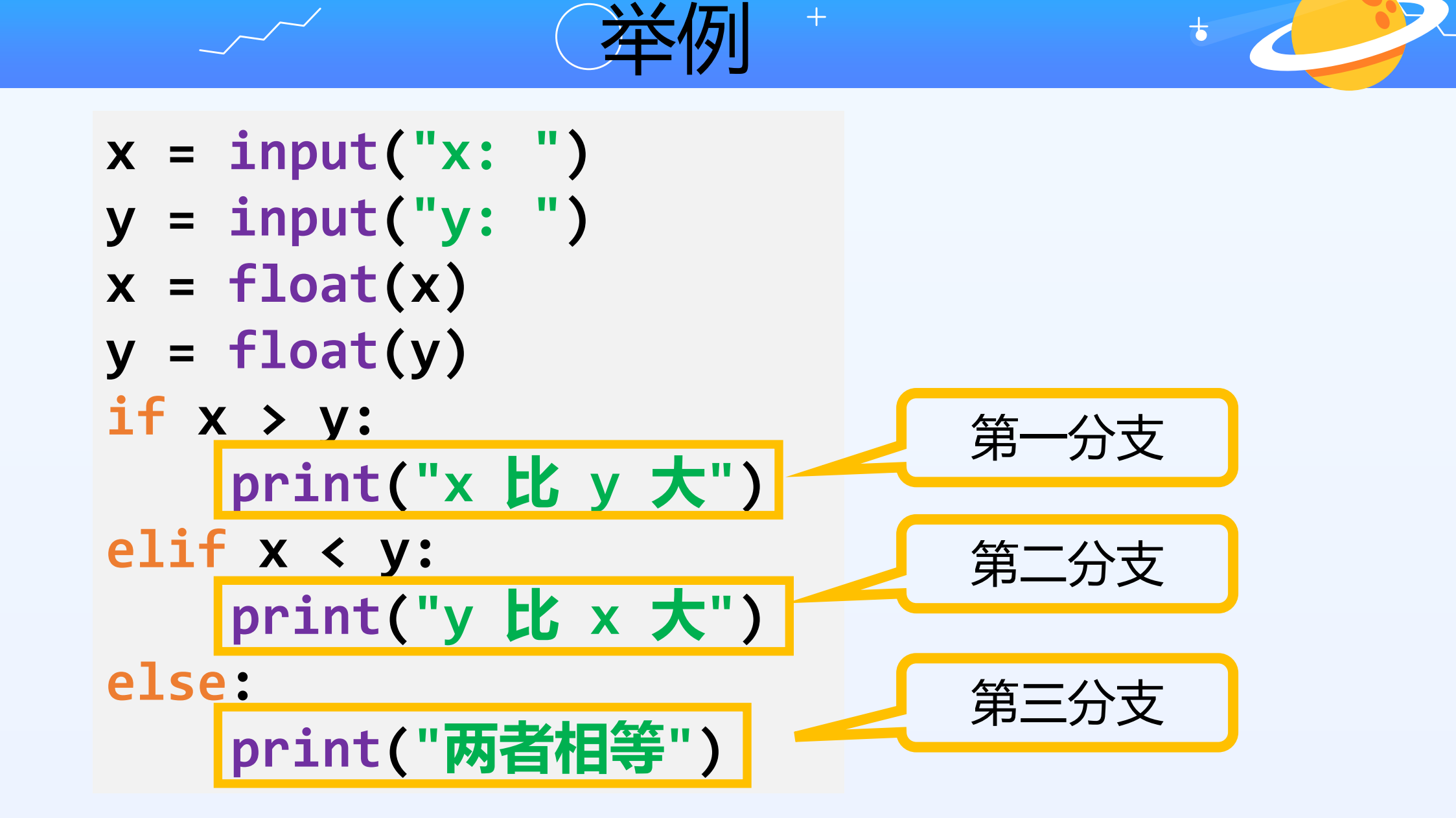

只有一个**分支**会运行!

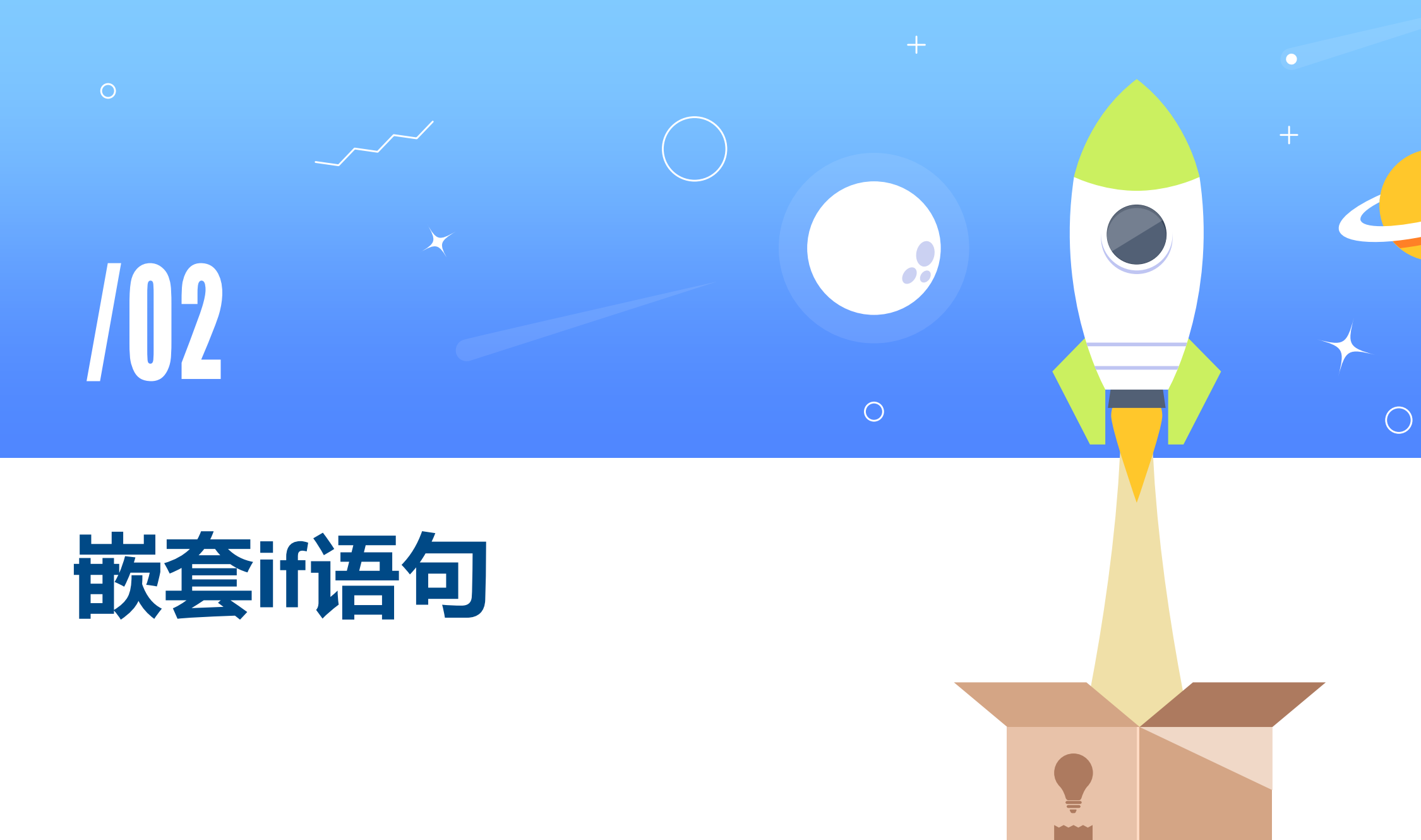

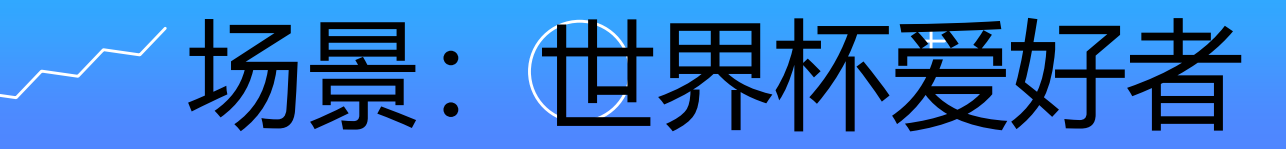

- 如果到了周末,
	- 如果凌晨有比赛,那就凌晨4点起床.
	- 否则,睡懒觉!
- 否则,7点起床

```
w = input("明天是周末吗(y/n)?")
g = input("凌晨有比賽吗(y/n)?")
if w == "y":
     if g == "y":
          print("4点起床!")
     else:
          print("睡懒觉!")
else:
     print("7点起床!")
```
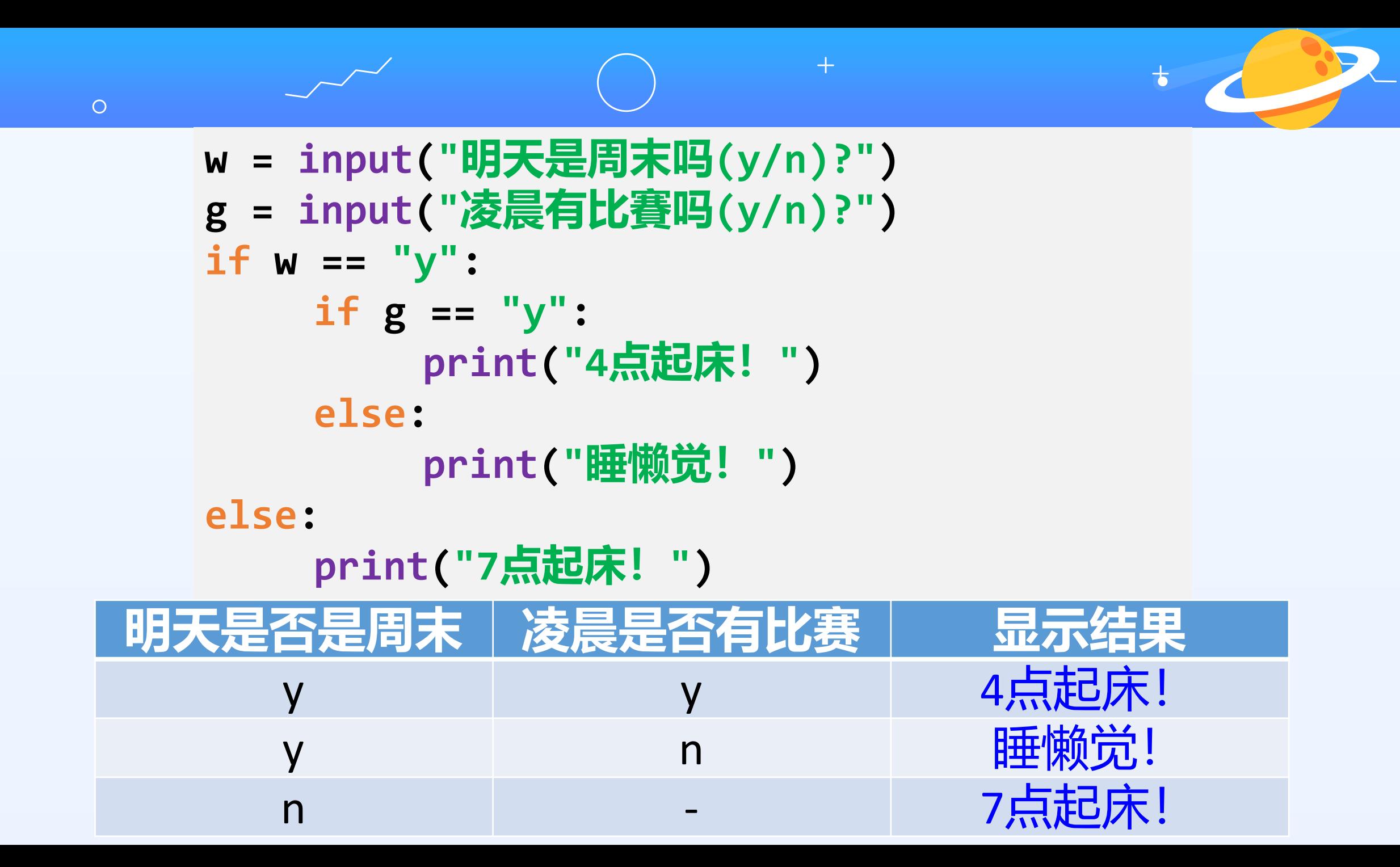

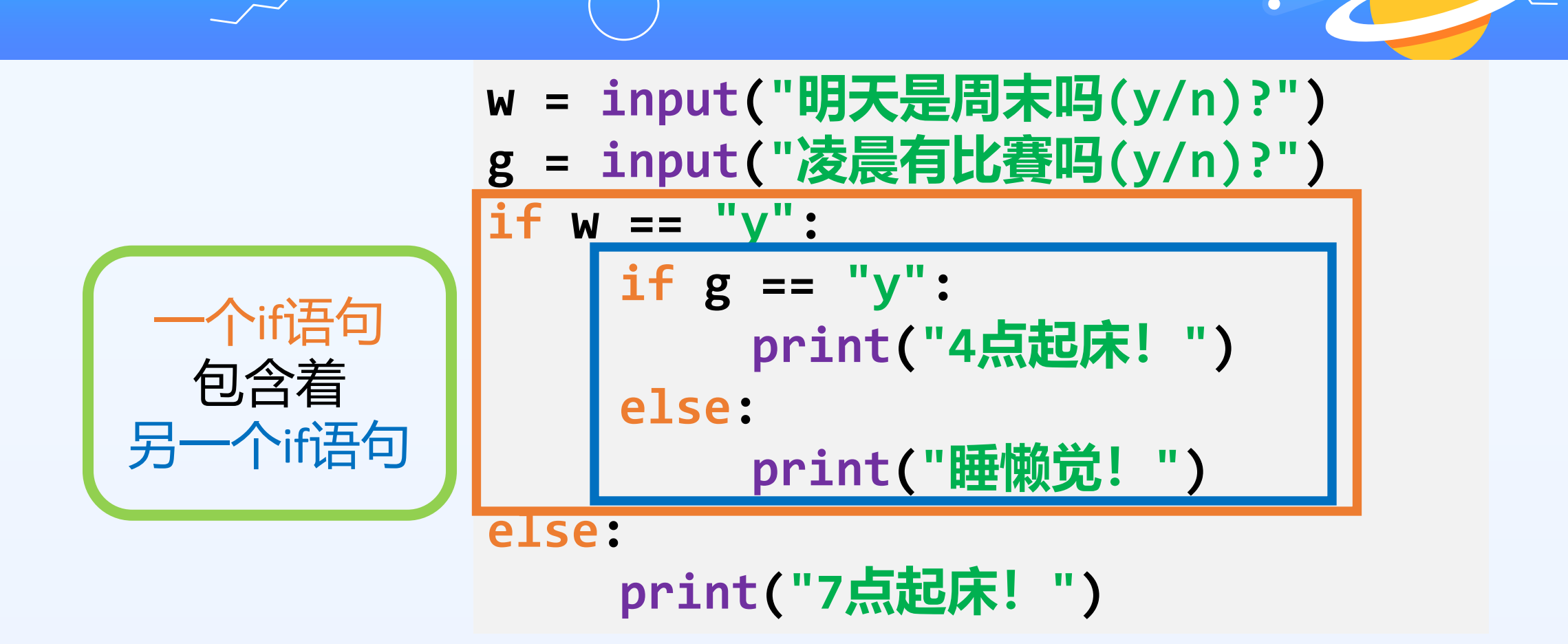

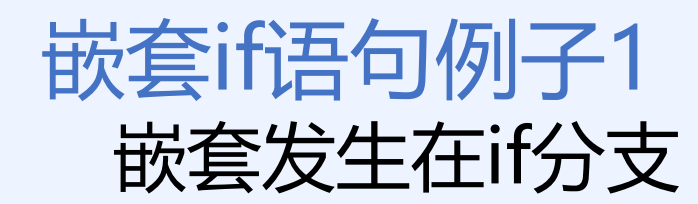

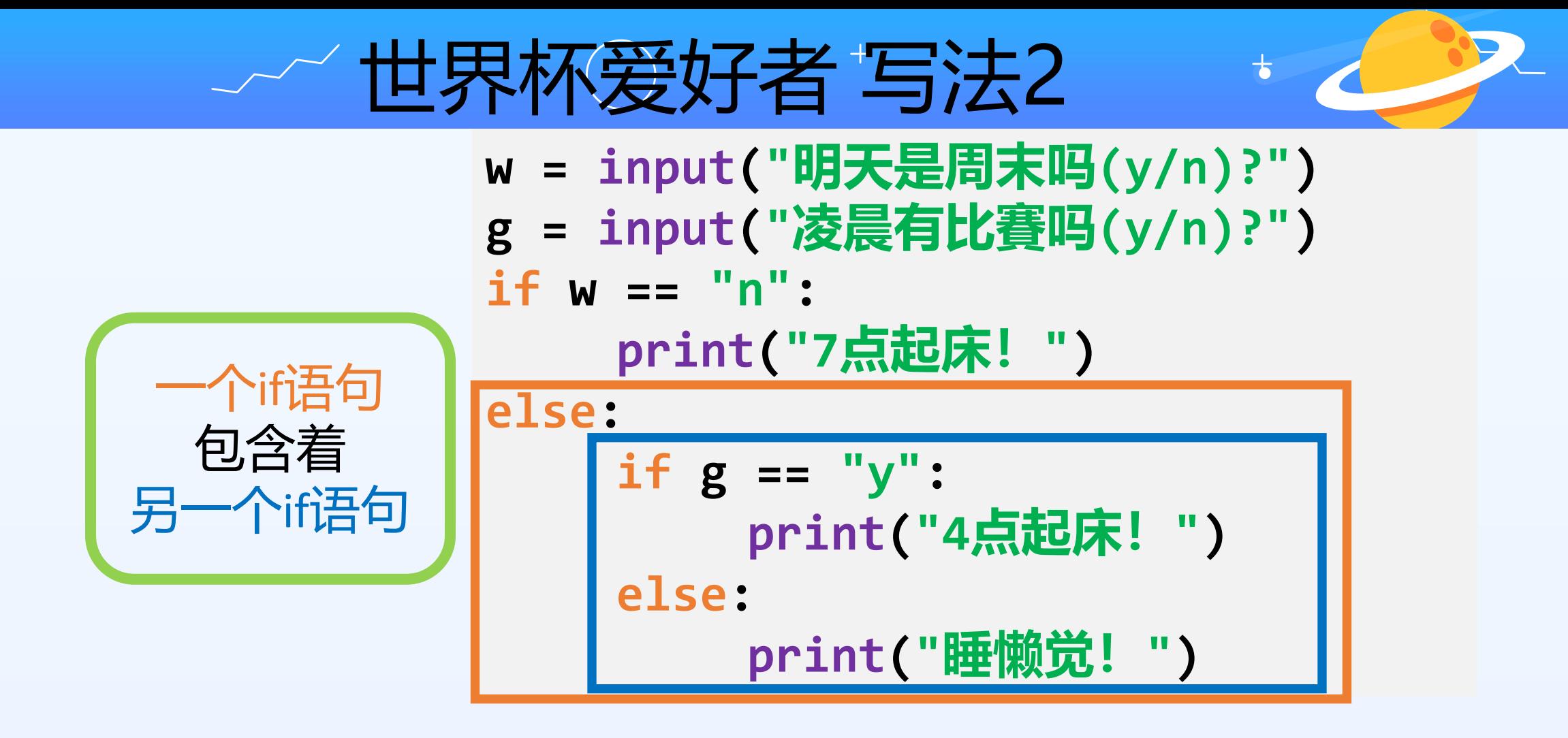

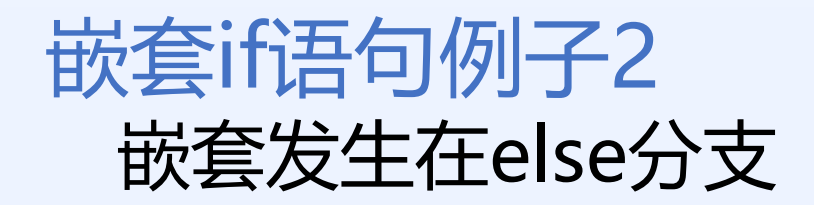

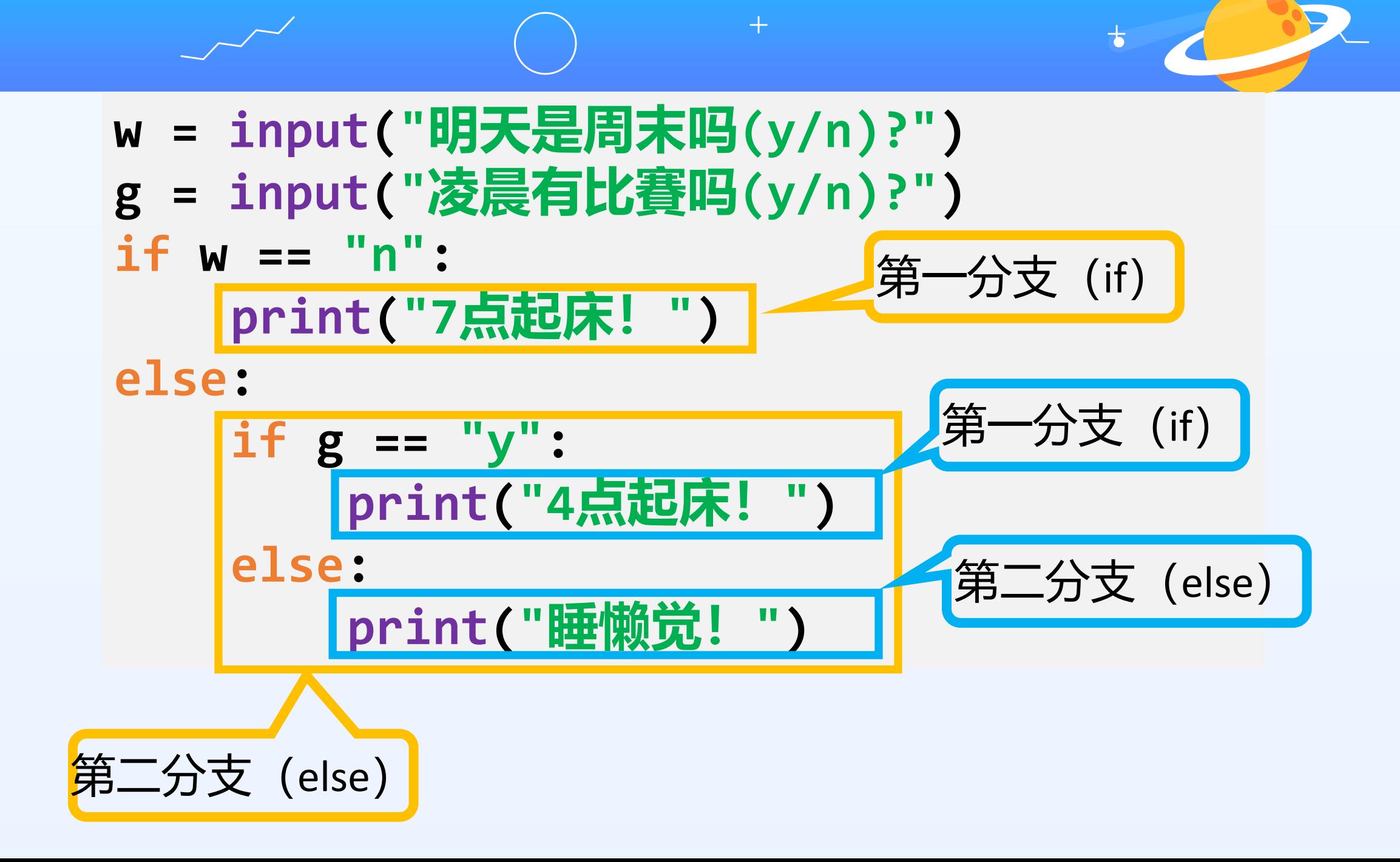

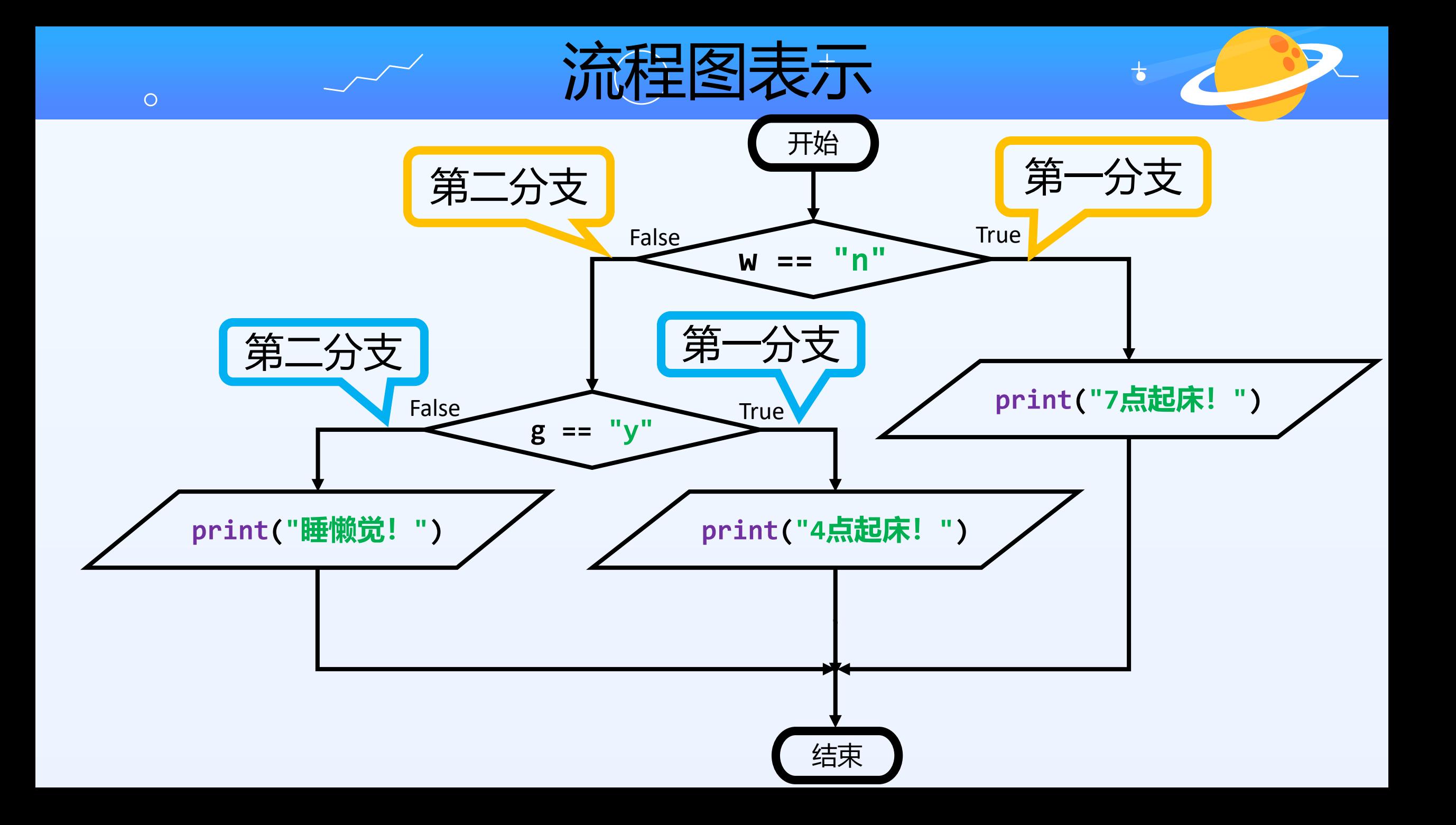

世界杯爱好者 写法3

**w = input("明天是周末吗(y/n)?") g = input("凌晨有比賽吗(y/n)?") if w == "n": print("7点起床!") elif g == "y": print("4点起床!") else: print("睡懒觉!")**

if语句链条 可能不是最自然的写法

 $\overline{O}$ 

**x = input("x: ") y = input("y: ") x = float(x) y = float(y) if x > y: print("x 比 y 大") elif x < y: print("y 比 x 大") else: print("两者相等")**

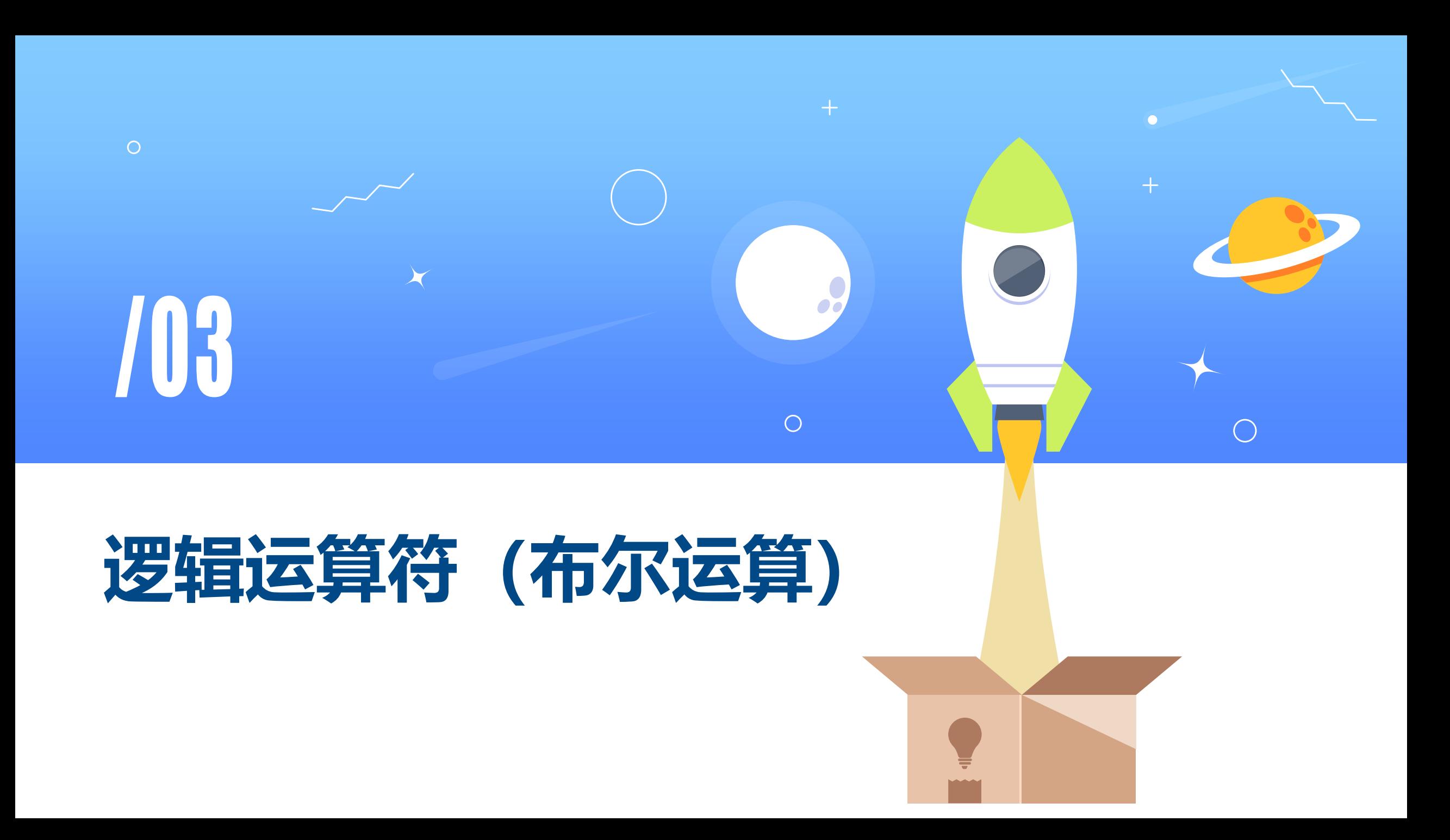

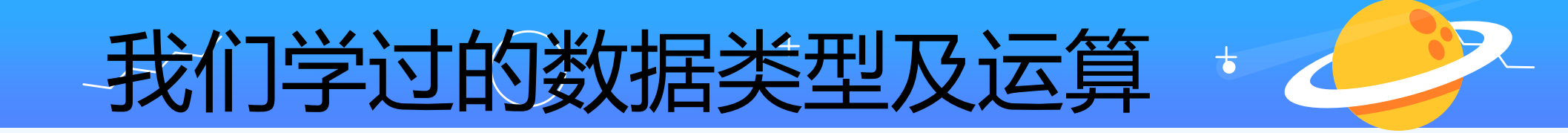

- 数字(整数,浮点数)
- 字符串

- 布尔值 (True 和 False)
- 数字运算符 •  $+$ ,  $-$ ,  $*$ , / 字符串运算符  $\bullet$  +,  $\star$ 布尔值的运算呢?

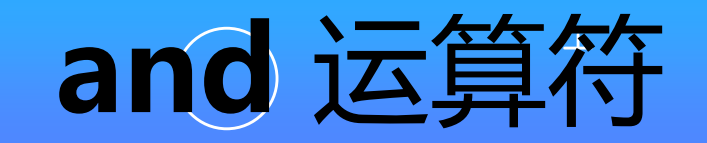

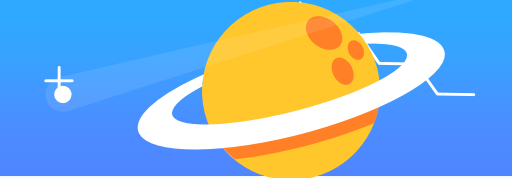

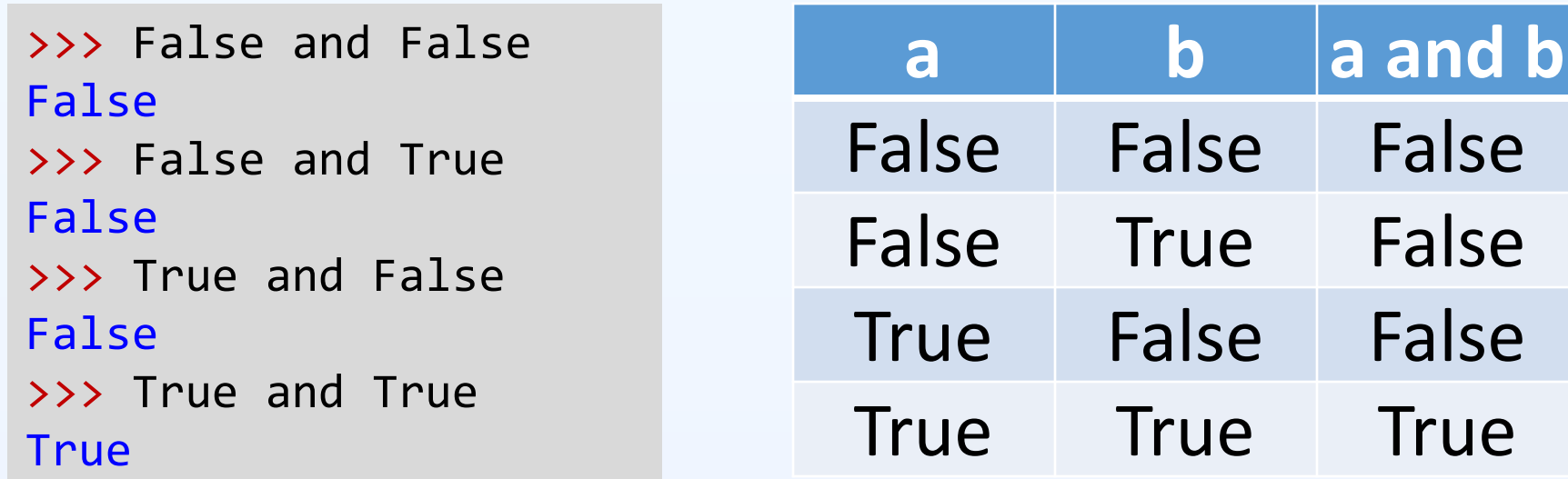

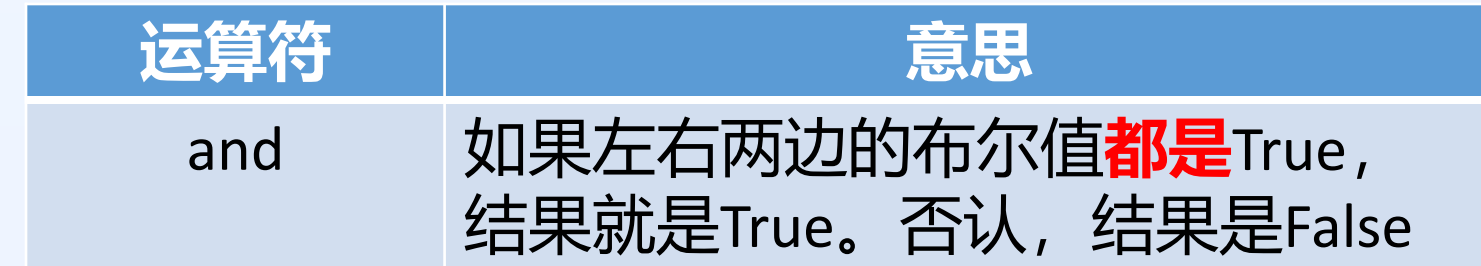

```
\gg age = 4
\gg h = 1.1
>>> (age > 5) and (h > 1.2)
False
\gg age = 6
\gg h = 1.1
\gg (age > 5) and (h > 1.2)
False
\gg age = 4
\gg h = 1.5
\gg (age > 5) and (h > 1.2)
False
\gg age = 6
\gg h = 1.5
>>> (age > 5) and (h > 1.2)
True
```
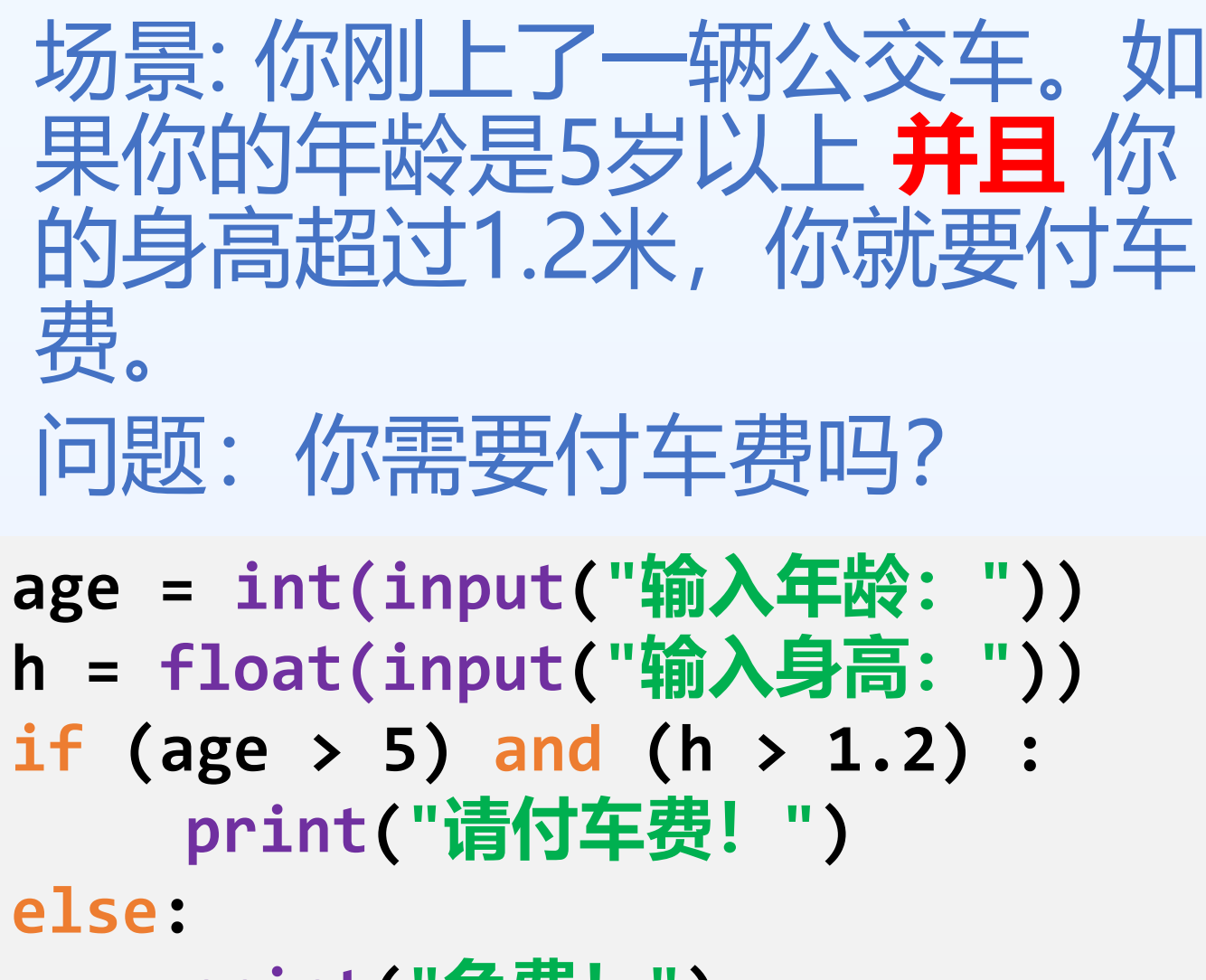

**print("免费!")**

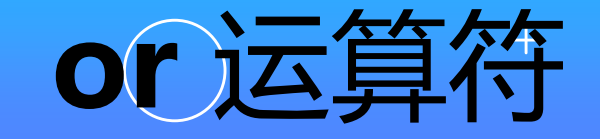

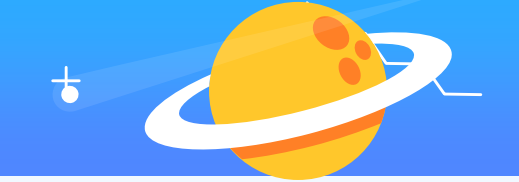

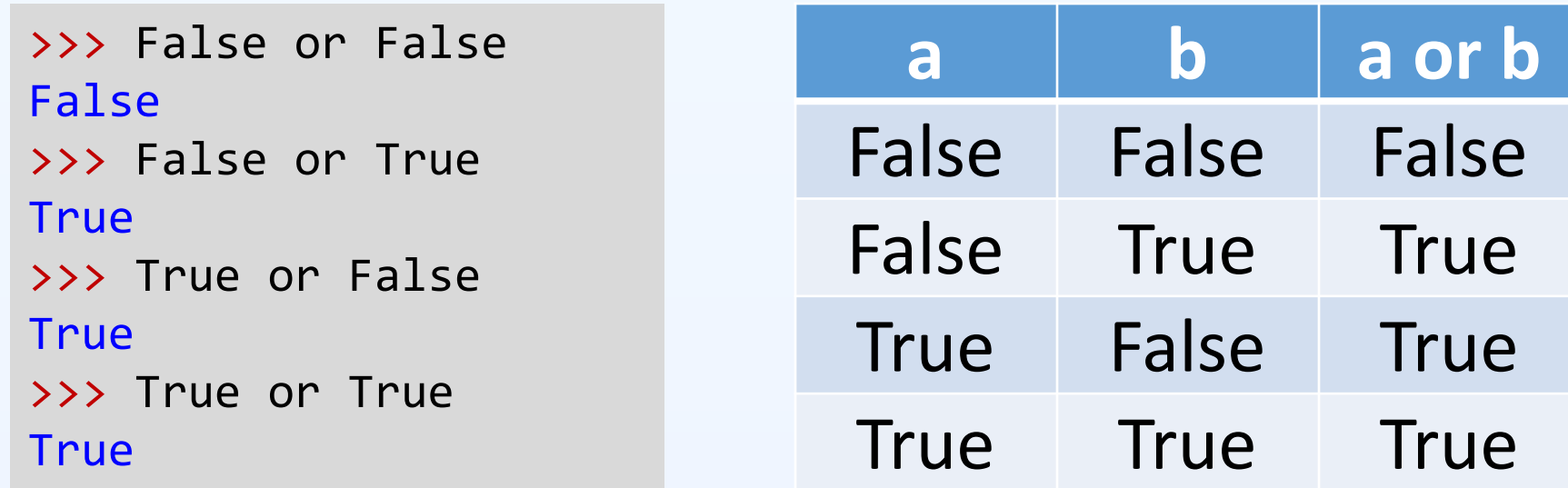

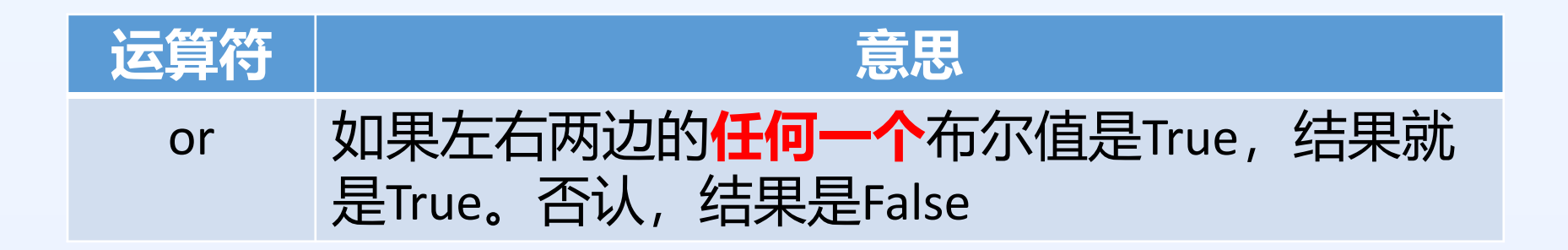

```
\gg age = 4
\gg h = 1.1
>>> (age > 5) or (h > 1.2)
False
\gg age = 4
\gg h = 1.5
>>> (age > 5) or (h > 1.2)
True
\gg age = 6
\gg h = 1.1
>>> (age > 5) or (h > 1.2)
True
\gg age = 6
\gg h = 1.5
>>> (age > 5) or (h > 1.2)
True
```
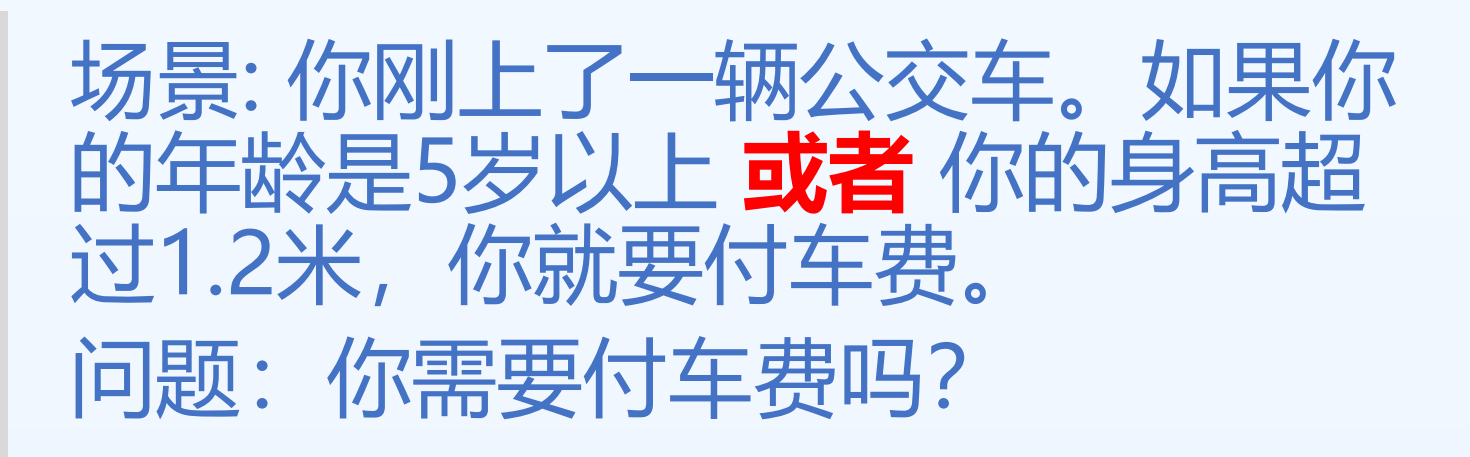

```
age = int(input("输入年龄:"))
h = float(input("输入身高:"))
if (age > 5) or (h > 1.2) :
    print("请付车费!")
else:
    print("免费!")
```
### 世界杯爱好者 写法4

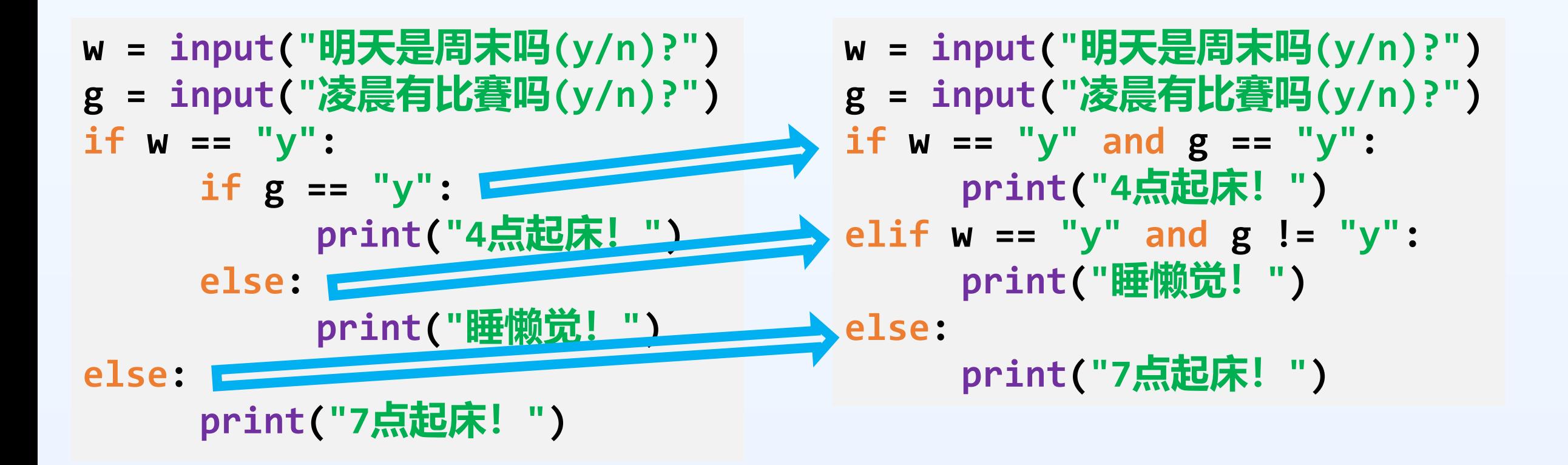

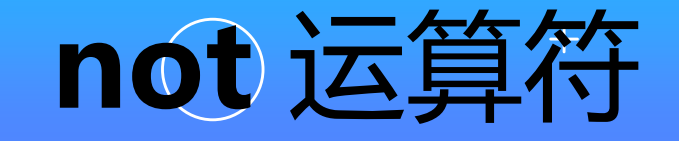

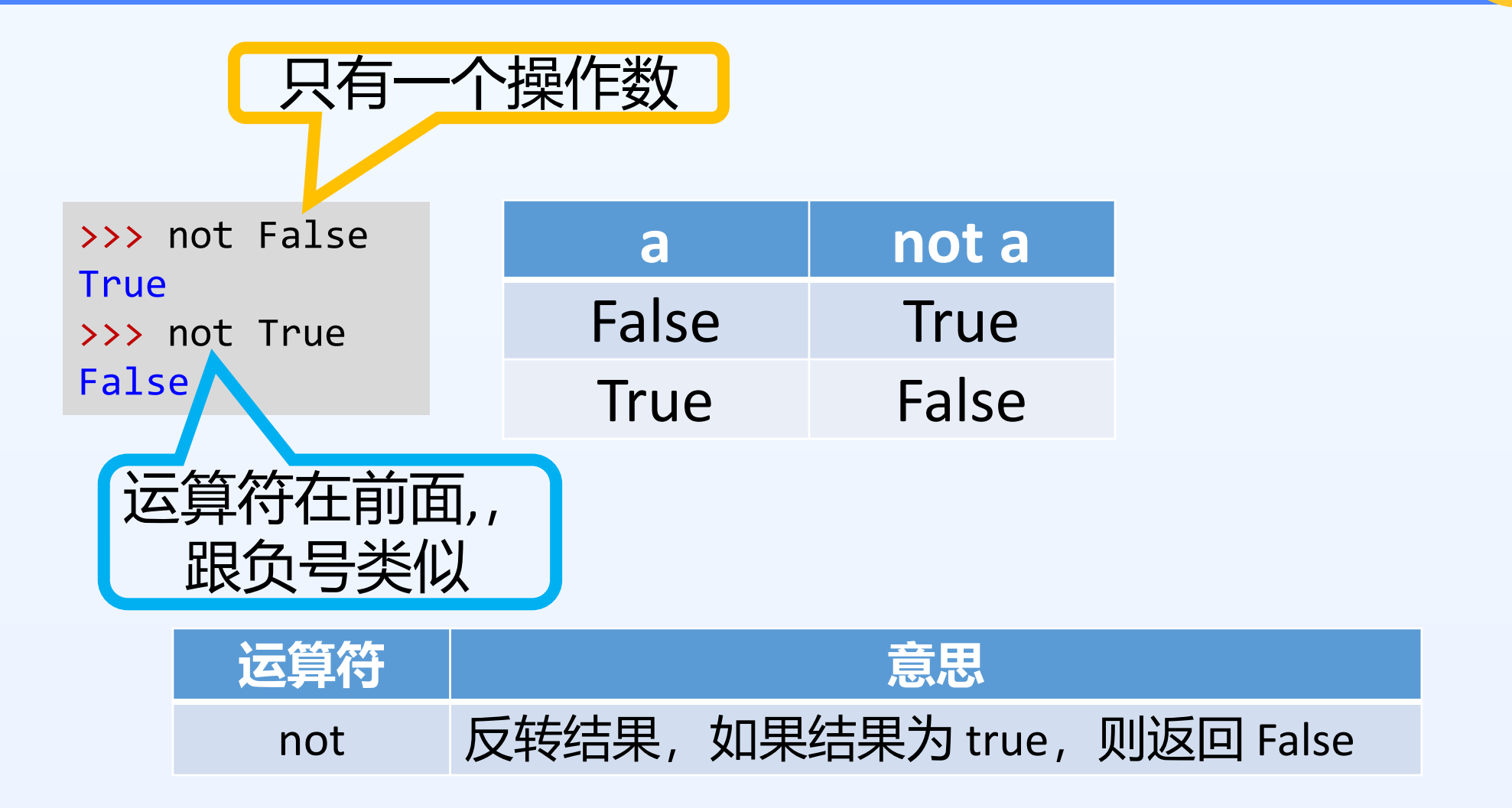

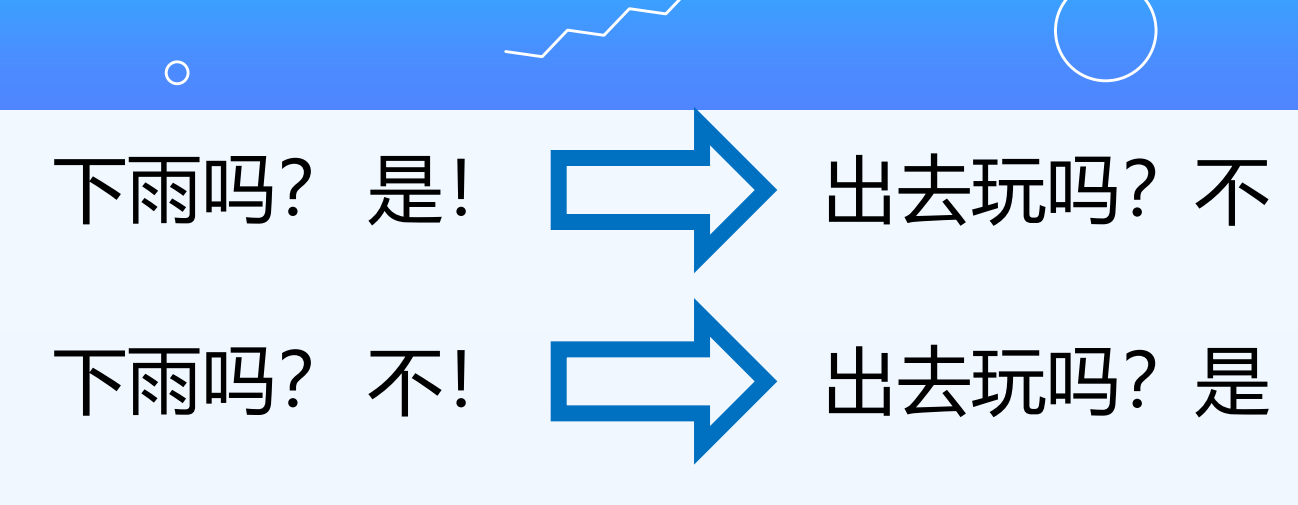

>>> raining = True >>> not raining False >>> raining = False >>> not raining True

场景: 如果下雨,我就 去玩。如果不下雨, 我就出去玩。 问题: 我可以出去玩吗?

 $+$ 

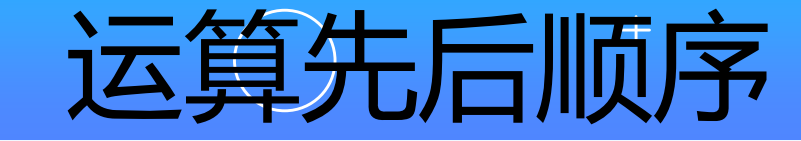

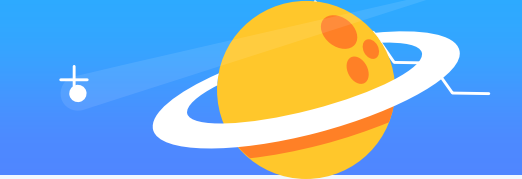

#### 跟数学运算一致(从高到低)

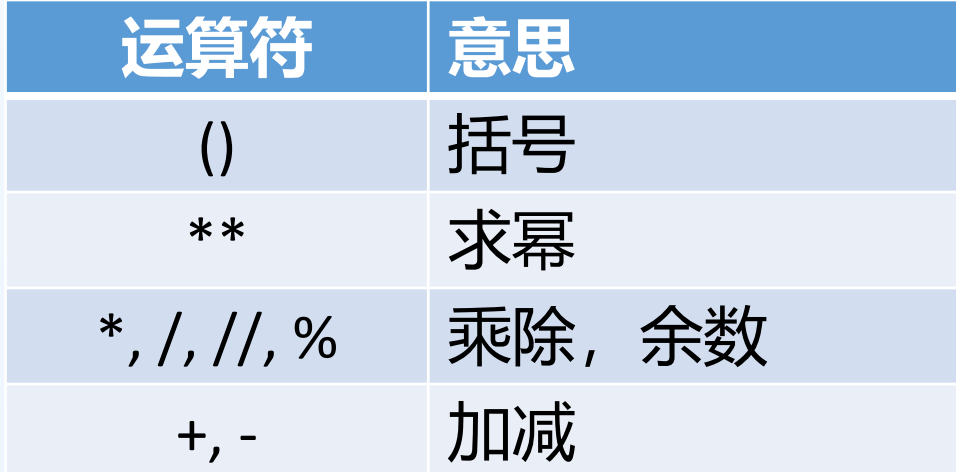

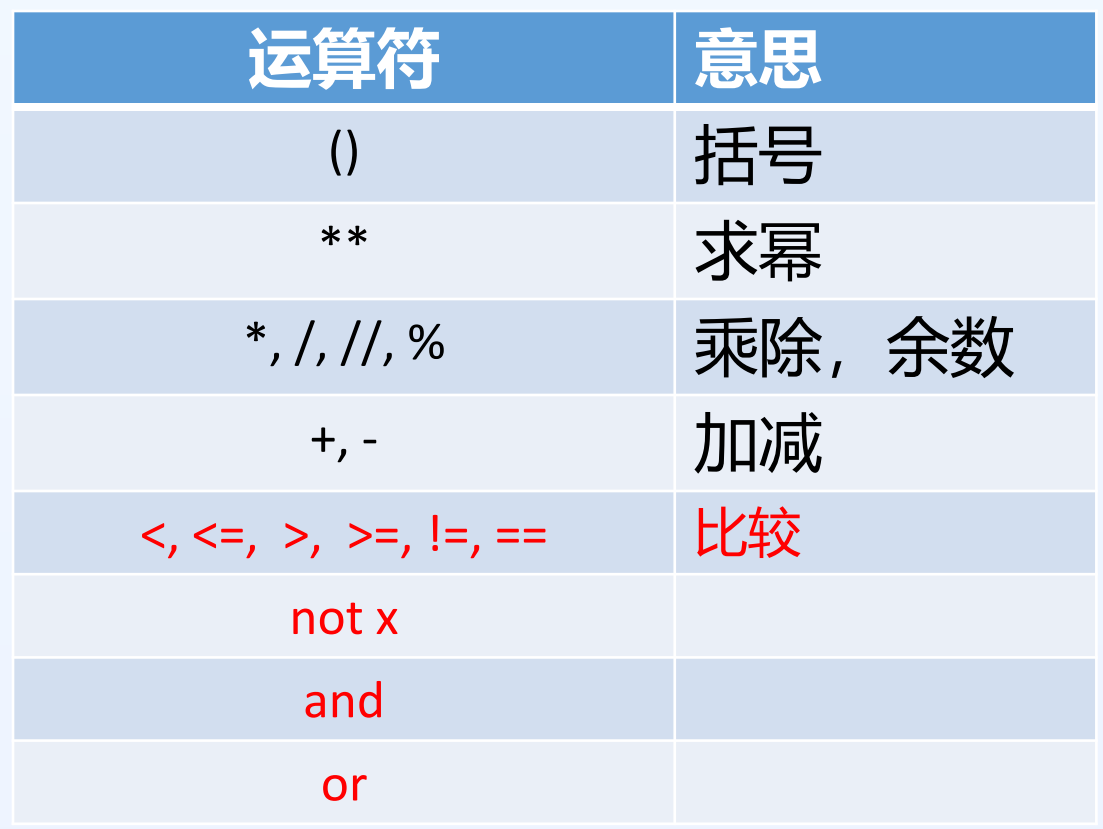

#### 先后顺序一样的运算符号:从左到右

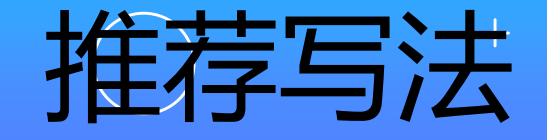

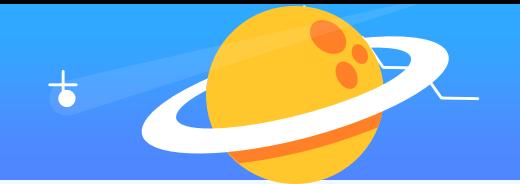

#### 只需要记住乘除在加减以前 • 用括号**( )** 来保证代码按照自己想要的顺序运算 原版: not 5 > 2 or 3 \* 4 > 10 优化版: (not (5 > 2)) or ((3 \* 4) > 10) • 把复杂的表达式分解为几部分 原版: 5 > 6 or 7 > 6 and not 4 > 5 优化版:  $b1 = 5 > 6$  $b2 = 7 > 6$  and not 4  $> 5$ b1 or b2 **目的**: 代码必须容易理解和容易发现错误

 $\overline{O}$ 

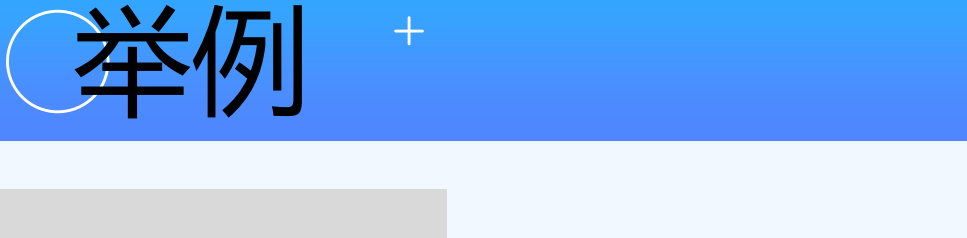

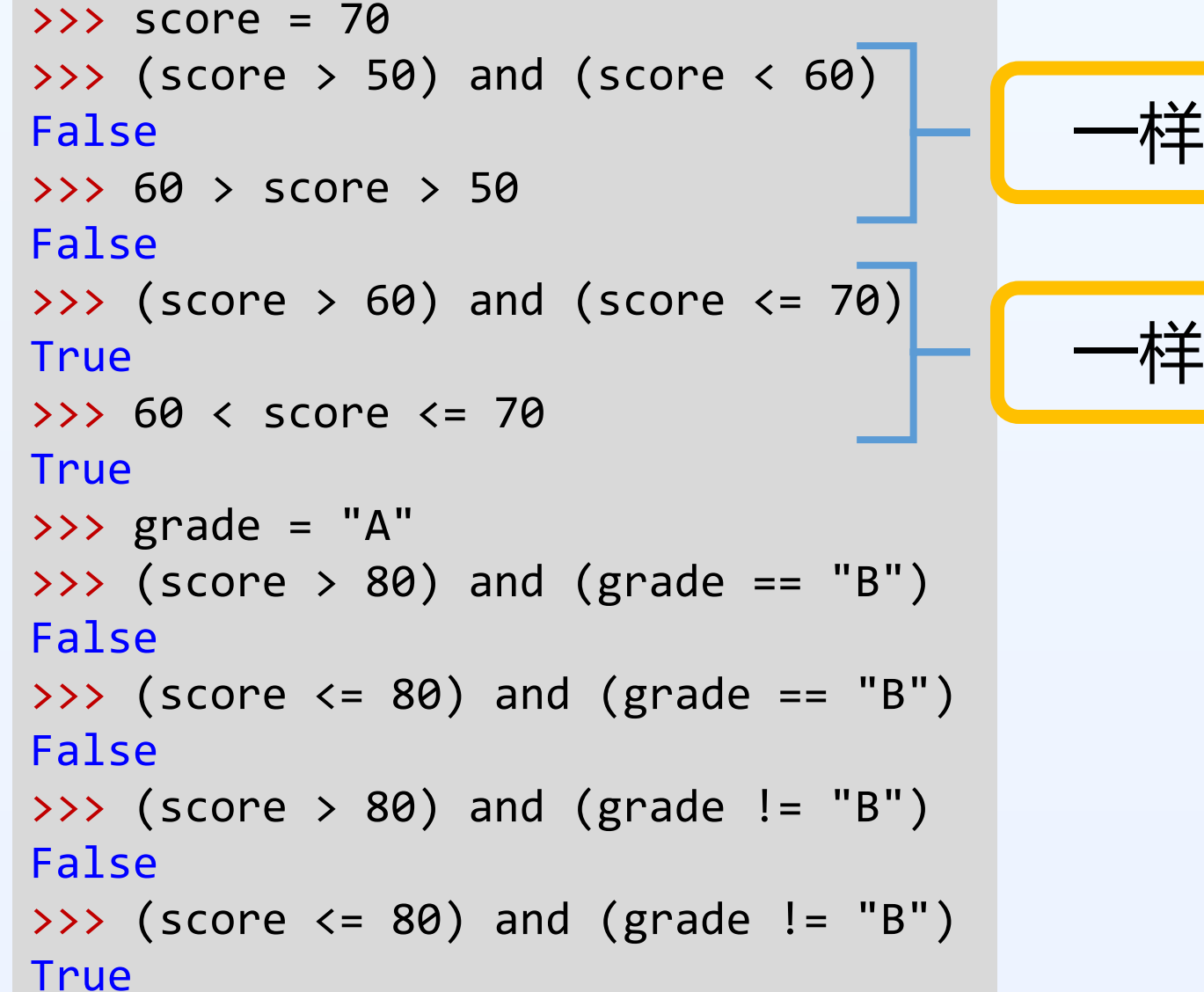

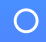

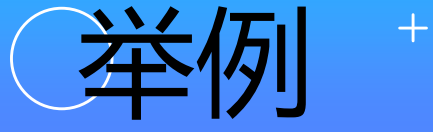

```
>>> score = 70
\rightarrow > grade = "A"
\Rightarrow (score > 80) or (grade == "B")
False
\Rightarrow (score \le 80) or (grade == "B")
True
>>> (score > 80) or (grade != "B")
True
\Rightarrow (score \le 80) or (grade != "B")
True
>> x = 123\Rightarrow \Rightarrow (x % 2 == 1) or (x < 100)True
\Rightarrow \Rightarrow (x % 2 == 0) or (x < 100)False
          x 除以 2 的余数
```
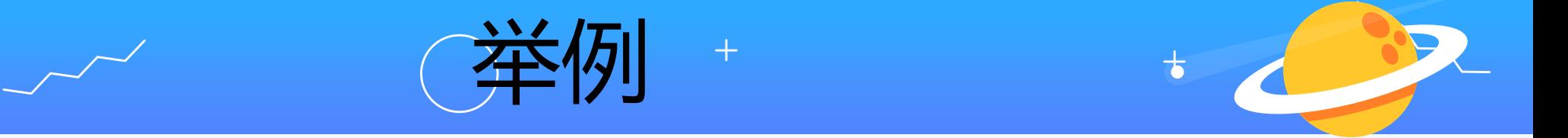

```
>>> score = 70
>>> score > 50
True
>>> not (score > 50)
False
>>> score < 60
False
>>> not (score < 60)
True
\rightarrow >>> grade = "C"
\rightarrow > grade == "B"
False
>>> not (grade == "B")
True
>>> not (grade != "B")
False
```
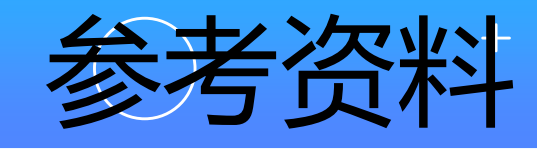

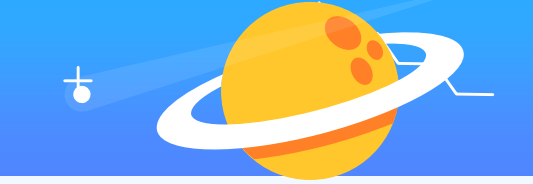

- 嵌套if语句 [https://www.w3school.com.cn/python/python\\_conditions.](https://www.w3school.com.cn/python/python_conditions.asp) asp
- 逻辑运算符 [https://www.w3school.com.cn/python/python\\_operators.a](https://www.w3school.com.cn/python/python_operators.asp) sp
- 随机生成数字

[https://www.runoob.com/python/func-number](https://www.runoob.com/python/func-number-random.html)random.html